## DAFTAR GAMBAR

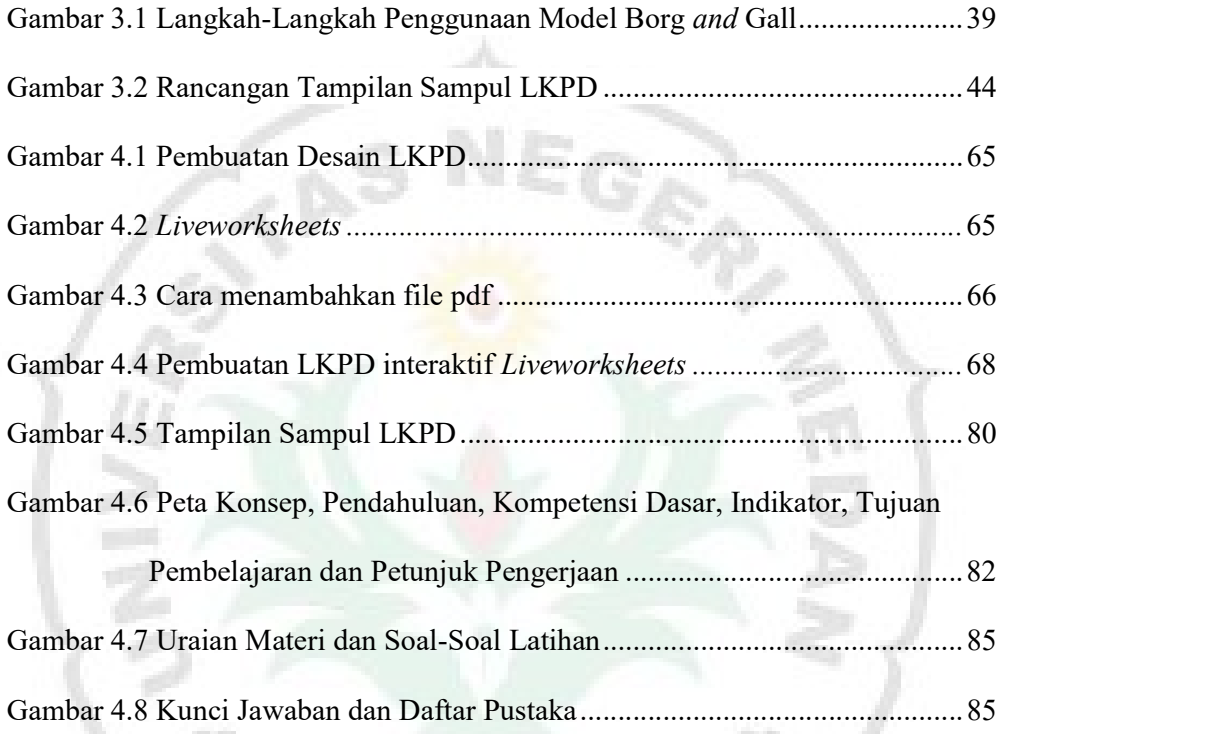

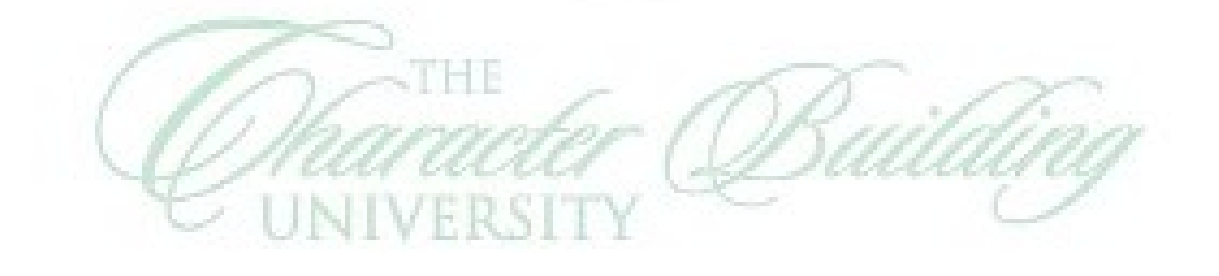

I S

Ņ,

ĉ,